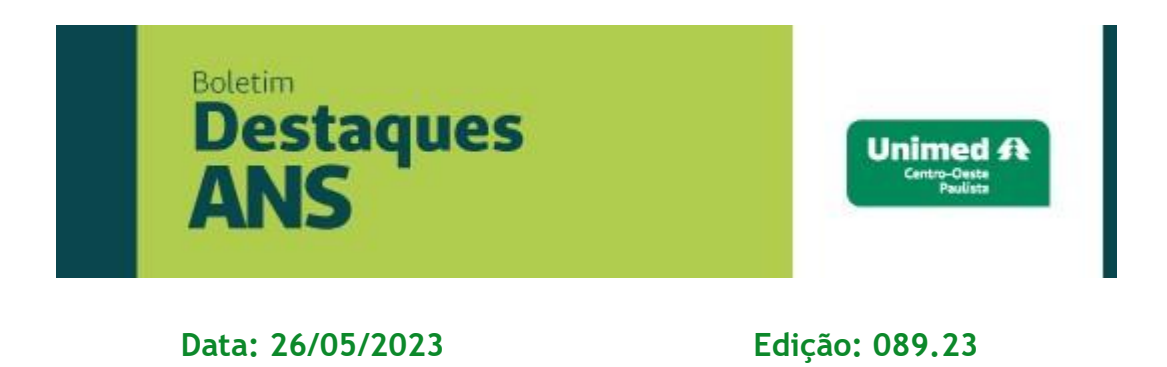

# **Referente: Cartão Nacional de Saúde – nota ANS.**

Encaminhamos abaixo nota divulgada ontem no site da Agência Nacional de Saúde Suplementar (ANS) sobre o acesso ao Cartão Nacional de Saúde (CNS) dos beneficiários.

# **Operadoras têm acesso aprimorado ao Cartão Nacional de Saúde**

*Melhoria do serviço é realizado pelo Ministério da Saúde e está alinhado à LGPD* 

A Agência Nacional de Saúde Suplementar (ANS) informa que o Ministério da Saúde disponibilizou a nova versão da API - em tradução livre, Interface de Programação de Aplicação - que possibilita o acesso das operadoras de planos de saúde autorizadas pela Agência ao número do Cartão Nacional de Saúde (CNS), documento de identificação dos usuários do SUS. O aprimoramento do desta API, que estava disponível desde 2015, conta com novos critérios, os dados estão mais seguros e a interface garante a privacidade dos cidadãos que constam na base do CadSUS. O modelo da API é gratuito. O Cartão Nacional de Saúde contém informações dos indivíduos, como dados pessoais, contatos e documentos. Atualmente, o número do CNS está inserido nos sistemas informatizados de saúde que demandam a identificação dos indivíduos. Dessa forma, o CNS possibilita a criação do histórico de atendimento de cada cidadão no Sistema Único de Saúde.

A medida representa um avanço na gestão dos dados cadastrais dos usuários do SUS custodiados pelo Ministério da Saúde e provê agilidade e eficiência no atendimento. Todas as modificações foram realizadas em conformidade com a legislação vigente, em especial com a Lei Geral de Proteção de Dados (LGPD).

## Credenciamento

**As operadoras de planos de saúde autorizadas pelas ANS devem solicitar o credenciamento para ter acesso à nova interface. Para tanto, as operadoras devem possuir o Cadastro Nacional de Estabelecimentos de Saúde (CNES), acesso ao Portal Único do Governo Federal (gov.br) e também um Certificado Digital da ICPBrasil. A ANS é responsável por analisar, aprovar ou recusar cada uma das solicitações de acesso enviadas pelas operadoras.**  O serviço está disponível no [Portal de Serviços do DataSUS,](https://servicos-datasus.saude.gov.br/) clicando no item 'CNS Operadoras ANS', que também traz orientações de acesso, além de informações técnicas, como o manual de apoio para solicitação de credenciais, entre outros documentos. Em caso de [dúvidas, as operadoras podem entrar em contato com o Suporte](https://webatendimento.saude.gov.br/faq/cadsus) [Técnico do CadSUS.](https://webatendimento.saude.gov.br/faq/cadsus) 

### Entenda o que é uma API

API vem do inglês Application Programming Interface, que significa Interface de Programação de Aplicação. Nesse caso, a aplicação refere-se a um mecanismo seguro de integração entre Sistemas de Informação em Saúde do SUS, das operadoras de planos de saúde e das entidades autorizadas pela ANS.

### Aprimoramento

A Secretaria de Informação e Saúde Digital, por meio do DataSUS, realizou o aprimoramento da API atendendo ao estabelecido pela Resolução Normativa ANS nº 360, de 03 de dezembro de 2014, atualizada pela Resolução Normativa ANS nº 509, de 30 de março de 2022, que tratam da obrigatoriedade das operadoras de planos de saúde a informar aos seus beneficiários ao número do CNS.

*Mais informações poderão ser obtidas pelo e-mail busch@unimedcop.coop.br*

**Dr. Walfrido Oberg Canadian Control Control Control Dr. Nilton Busch** Diretor Financeiro **Assessoria Saúde Suplementar** 

Expediente: *Unimed Centro-Oeste Paulista - Federação Intrafederativa das Cooperativas Médicas* Este informativo foi elaborado pelo GETANS - Grupo de Estudos Técnicos ANS - e produzido pelo Departamento de Marketing da Unimed Centro-Oeste Paulista (14) 2106-1407 - marketing@unimedcop.coop.br

**[Clique aqui e leia as edições anteriores do Boletim Destaques ANS!](https://www.unimed.coop.br/site/web/centrooestepaulista/boletins)**

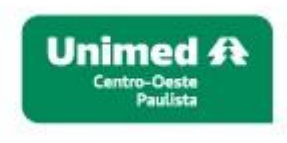

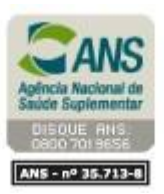

Se você deseja não receber mais este informativo, [clique aqui.](file://///srvmkt/Marketing/Atividades%20pendentes/MKT%20-%20Boletins/Boletim%20destaques%20ANS/Cancelamento%20Boletim%20Destaques%20ANS.msg)